# **WorldCat knowledge base API**

**What it is:** A read-only service for e-resource discovery and linking. Provides developer-level access to a library's information in the WorldCat knowledge base. The WorldCat knowledge base combines data about your library's econtent with access to it through linking features.

## **What it does:**

Tells you what electronic journals or ebooks your library has, and how to link to them.

### **What you get:**

OpenURL requests provide

- Matches for article, journal, or ebook citations to the specific access points for that content available to an individual library
- • Links with all appropriate account identifiers
- Any proxy information necessary to get an end user to full text content

REST request types provide

- An entry point to browse a library's subscription resources
- Browse and search features similar to an A to Z list

**Who can use it:** Qualifying institutions who maintain an OCLC cataloging subscription

**Usage limits/day:** None

**Query Protocols:** OpenURL, REST

**Record Formats: XML, ISON** 

**Frequency of Update:** daily

**Documentation:** http://www.oclc.org/developer/ services/worldcat-knowledge-base-api

**Why you love it:** Provide access to the content you subscribe to, in one click.

## **How to use the WorldCat knowledge base API**

#### **Access**

WorldCat Search API requests require an access key, provided by OCLC. Include your assigned "wskey" parameter in each request to the API. To obtain a wskey, contact support@oclc.org

#### **Summary**

The WorldCat knowledge base API answers the questions:

- Does library X have access to journal Y?
- How do I link to an article?

## **Response details OpenURL:**

Form queries to look like:

```
http://worldcat.org/webservices/kb/openurl/
resolve?rft.title=Nature&wskey=...
```
## **Coverage fields:**

The coverage and coverage\_enum fields provide information on the time period covered by the journal.

The format for the coverage field is the following:

1 content@startDate~endDate

The format for the coverage enum field is the following:

1 content@volume:N;issue:N~volume:N;issue:N

where N is the value for the parameter before it.

Both fields can be open-ended, which means one or both of the range pairs can be omitted from the results.

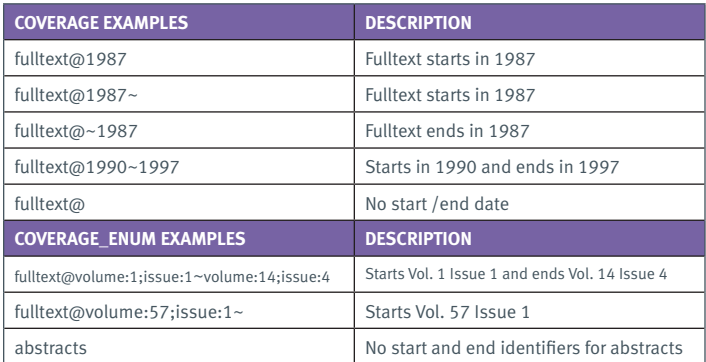

#### **REST**

Examples for each of the four base resources are provided in the online documentation, along with a sample XML vs. JSON response output for comparison.

- • Collections
- • Entries
- • Providers
- • Settings